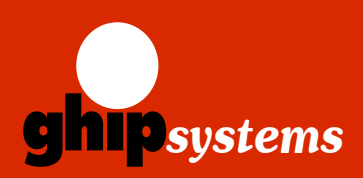

**ghip systems GmbH** Wandsbeker Koenigstrasse 50 22041 Hamburg, Germany Tel. +49 (0)40 65729818 Fax +49 (0)40 65729819 E-mail: sales@ghipsystems.com Web: http://www.ghipsystems.co

- ; **Passive CWDM multiplexers and add/ drop units with 1, 2 or 4 channels**
- ; **Transmits and receives at the Network port on a single fiber**
- ; **Up to10 Gbit/s per channel**
- ; **Compliant to ITU-T G.694.2 CWDM grid**
- ; **Easy integration of new services over existing fiber optic lines**
- ; **Low-cost transceivers applicable, existing equipment can still be used**
- ; **Metro distance, up to 80 km**
- ; **Fully transparent to all data rates and protocols**
- ; **Entirely passive device, no power supply needed**

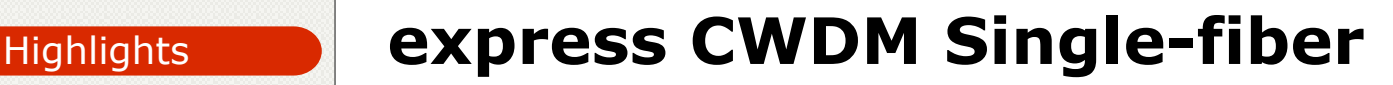

## CWDM/OADM over a single FO line

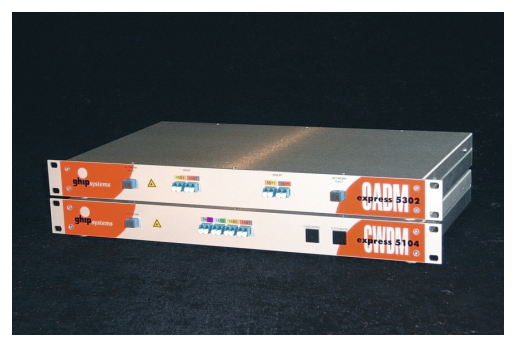

The flexible express CWDM/OADM concept provides the ideal enhancement for your current fiber optic infrastructure. It will transmit up to 4 connections of different standards, data rates or protocols over one single-fiber optic link. ESCON, ATM, Fibre Channel, Gigabit-Ethernet - all protocols simultaneously.

Our new cost-effective CWDM single-fiber

concept utilizes two adjacent channels of the standardized ITU-T CWDM grid for connecting each one data channel bidirectional over one fiber optic line. A matching pair of multiplexers allows the point-to-point transmission of four data channels in both directions.

With our complementary express CWDM single-fiber add/drop components you can drop channels from a bus or build optical add-and-drop rings in a flexible way.

Due to its purely passive technology, the express CWDM series is well-prepared for building a fail-safe and maintenance-free backbone architecture.

### Application Examples

- **Enterprises and Carriers/Telcos with Fiber Infrastructure**
- **Access to Additional Applications via Existing Links**
- **ATM, Escon, Fibre Channel, Giga-Ethernet over one single Fiber Optic Line**
- **Cost-Effective Transmission of High Data Volumes**
- $\bullet$  **Ideal Solution for Metro-Core, Metro-Access and Enterprises**

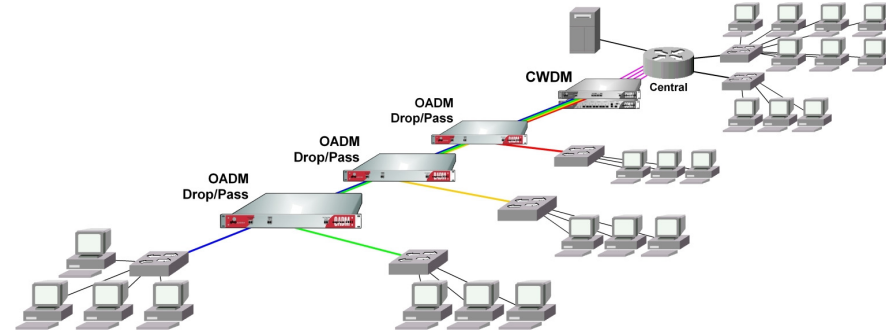

Stations Connected to Central via express CWDM/OADM Equipment

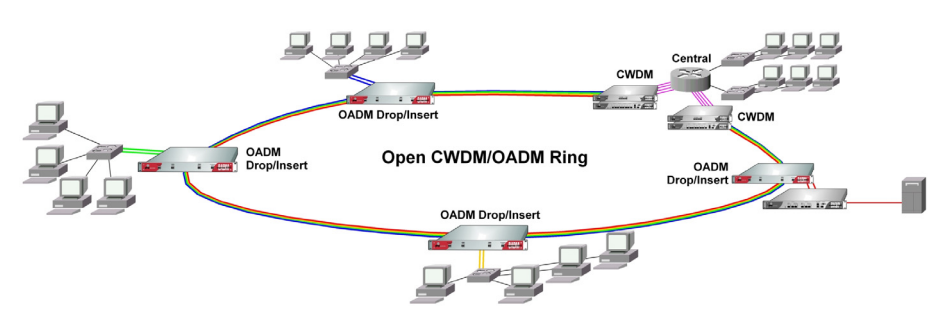

Open CWDM/OADM Ring with Redundantly Connected Stations

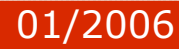

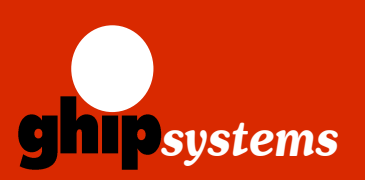

**ghip systems GmbH**

Wandsbeker Koenigstrasse 50 22041 Hamburg, Germany Tel. +49 (0)40 65729818 Fax +49 (0)40 65729819 E-mail: sales@ghipsystems.com Web: http://www.ghipsystems.com

**La Facta Andre** 

# **express CWDM Single-fiber**

CWDM/OADM over a single FO line

### Specification

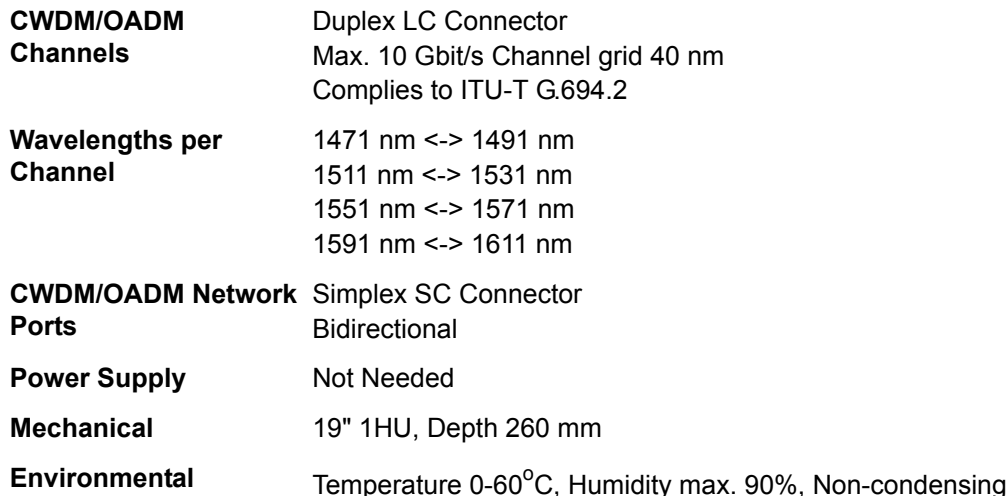

### Ordering Information

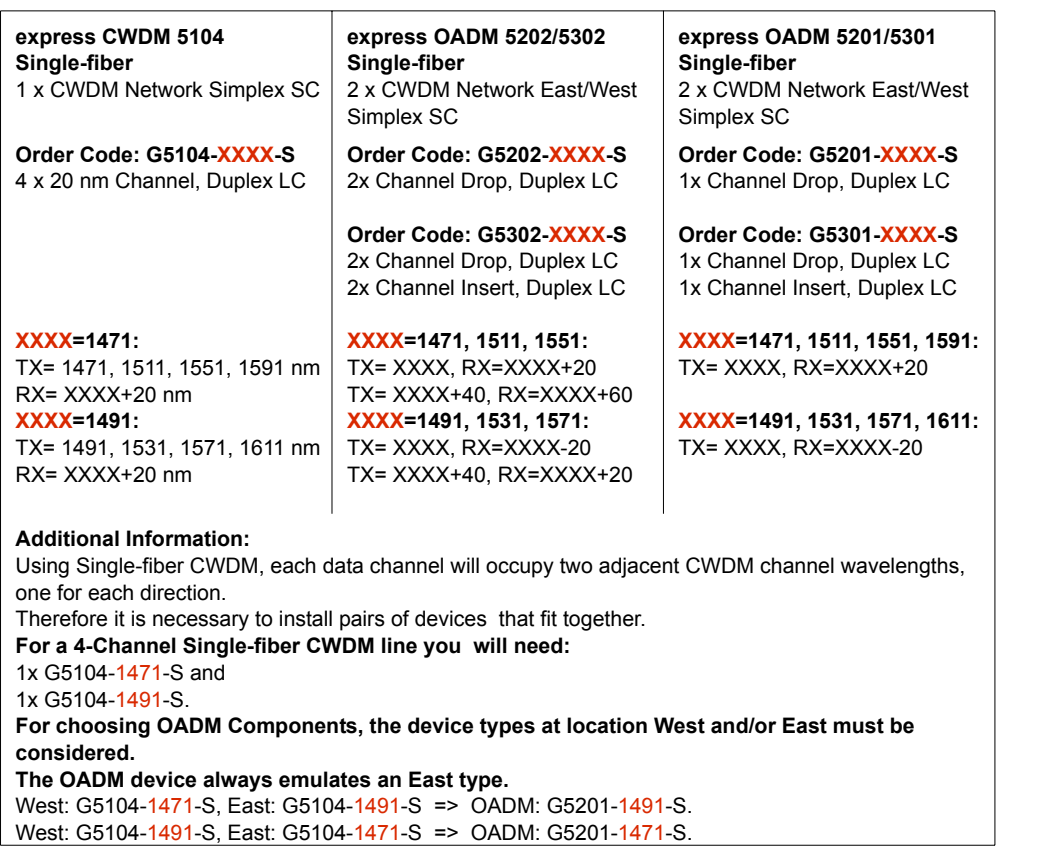

### **Other CWDM multiplexer types available on request.**

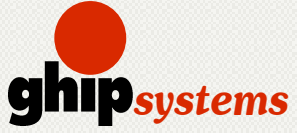

ghip systems GmbH Wandsbeker Koenigstrasse 50 22041 Hamburg, Germany Tel. +49 (0)40 65729818 Fax +49 (0)40 65729819 sales@ghipsystems.com http://www.ghipsystems.com